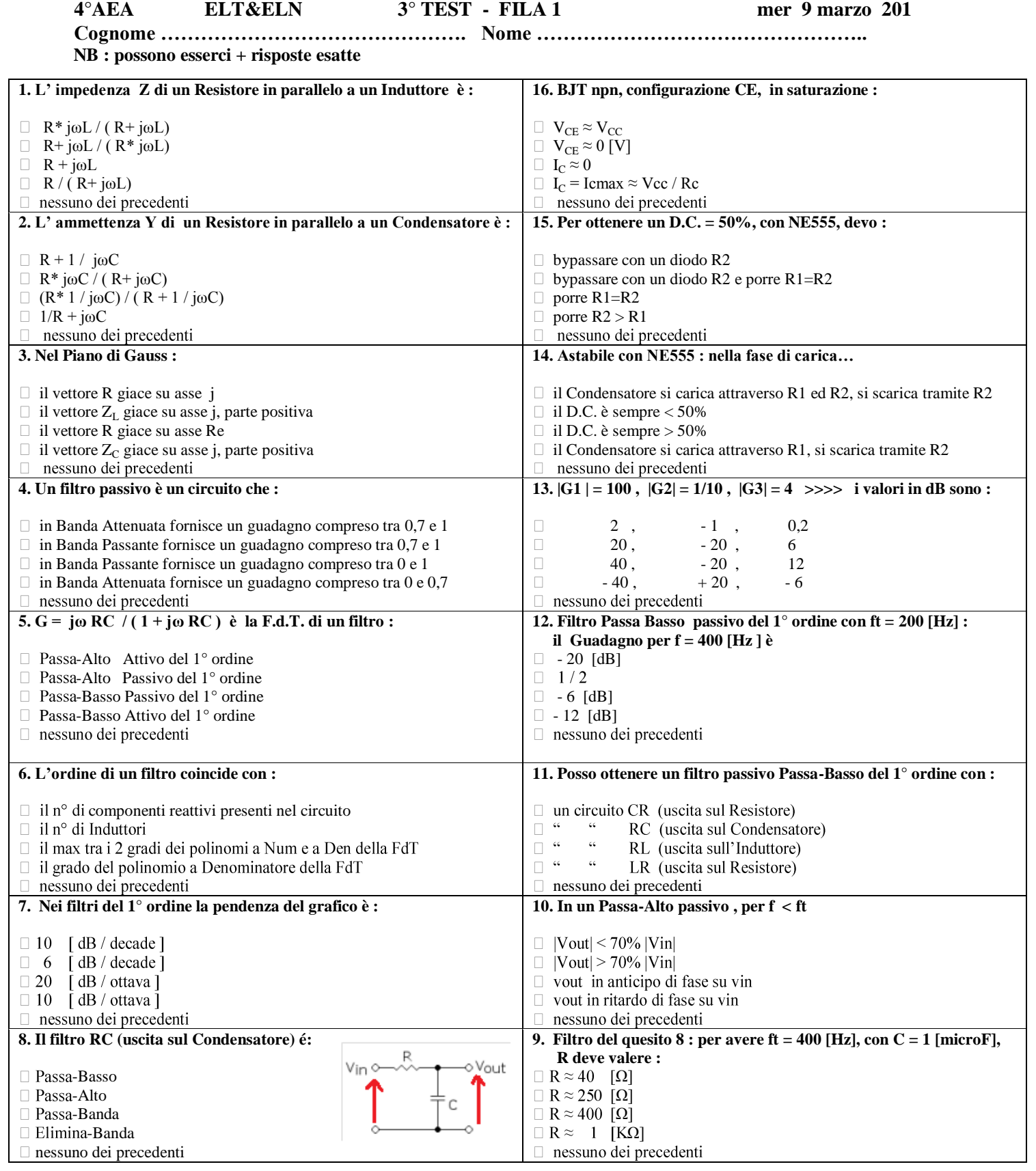

## **VALUTAZIONE : BASE 20 PT**

**risp. esatta : + 5 pt risp. incompleta: + 2 pt nessuna risposta (o risp. contradditorie) : 0 pt risp. sbagliata: -1 pt** 

TOT PUNTI:  $\qquad \qquad \text{VOTO:}$ 

**R. esatte : …. = ……. pt R. incomplete : … = ……..... pt R. sbagliate : …. .. = - …… Pt**

## **4° AEA ELT&ELN 3° TEST - FILA 2 mer 9 marzo 2016**

**NB : possono esserci + risposte esatte**

**Cognome …………………………………………. Nome ………………………………………..**

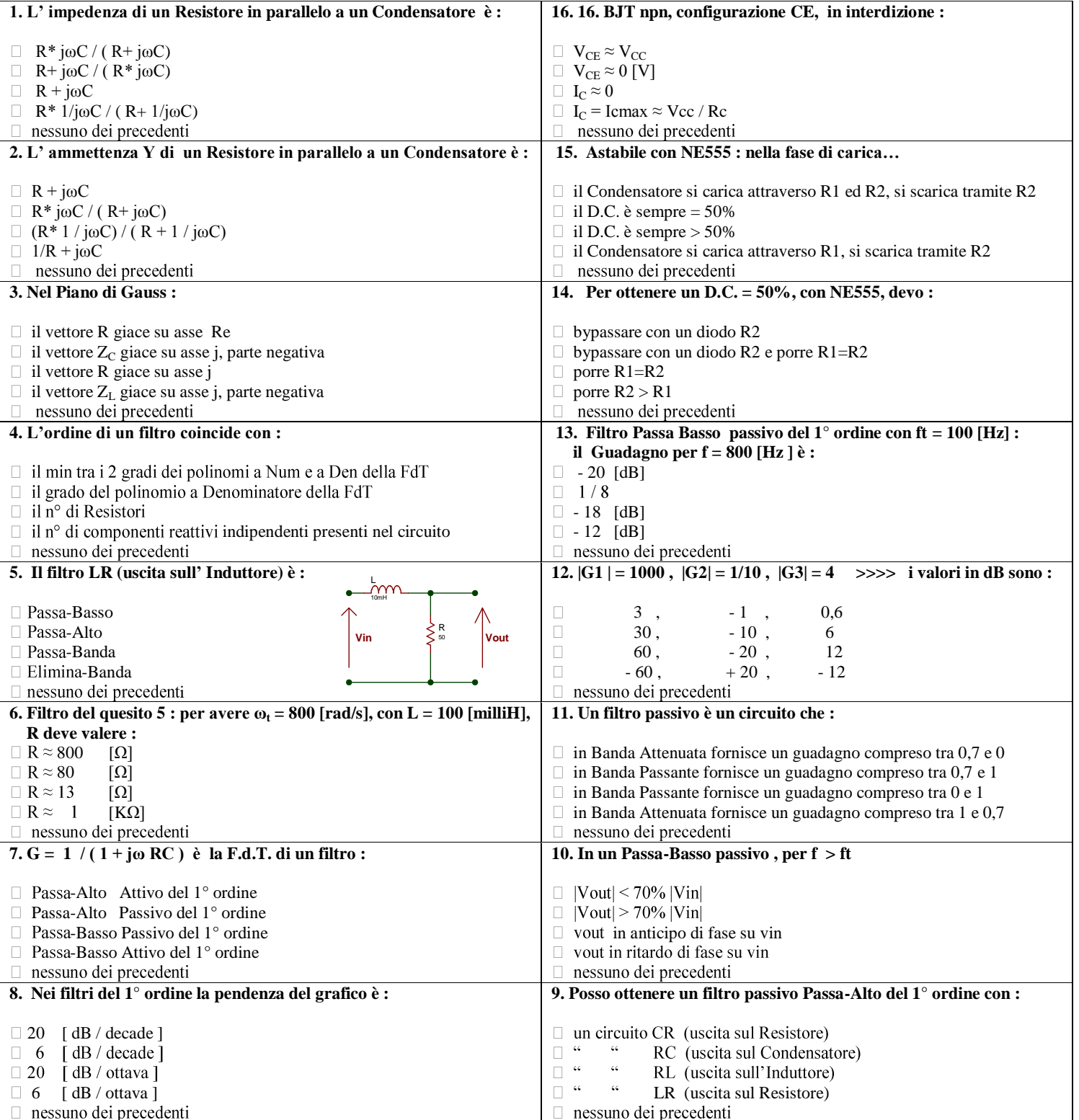

**VALUTAZIONE : BASE 20 PT**

risp. esatta : + 5 pt risp. incompleta: + 2 pt nessuna risposta (o risp. contradditorie) : 0 pt risp. sbagliata: -1 pt

**R. esatte : …. = ……. pt R. incomplete : … = ……..... pt R. sbagliate : …. .. = - …… Pt**

**TOT PUNTI : VOTO :** 

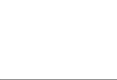